Comment se connecter au Wifi ?

## Comment se connecter au WIFI avec **un ordinateur ?**

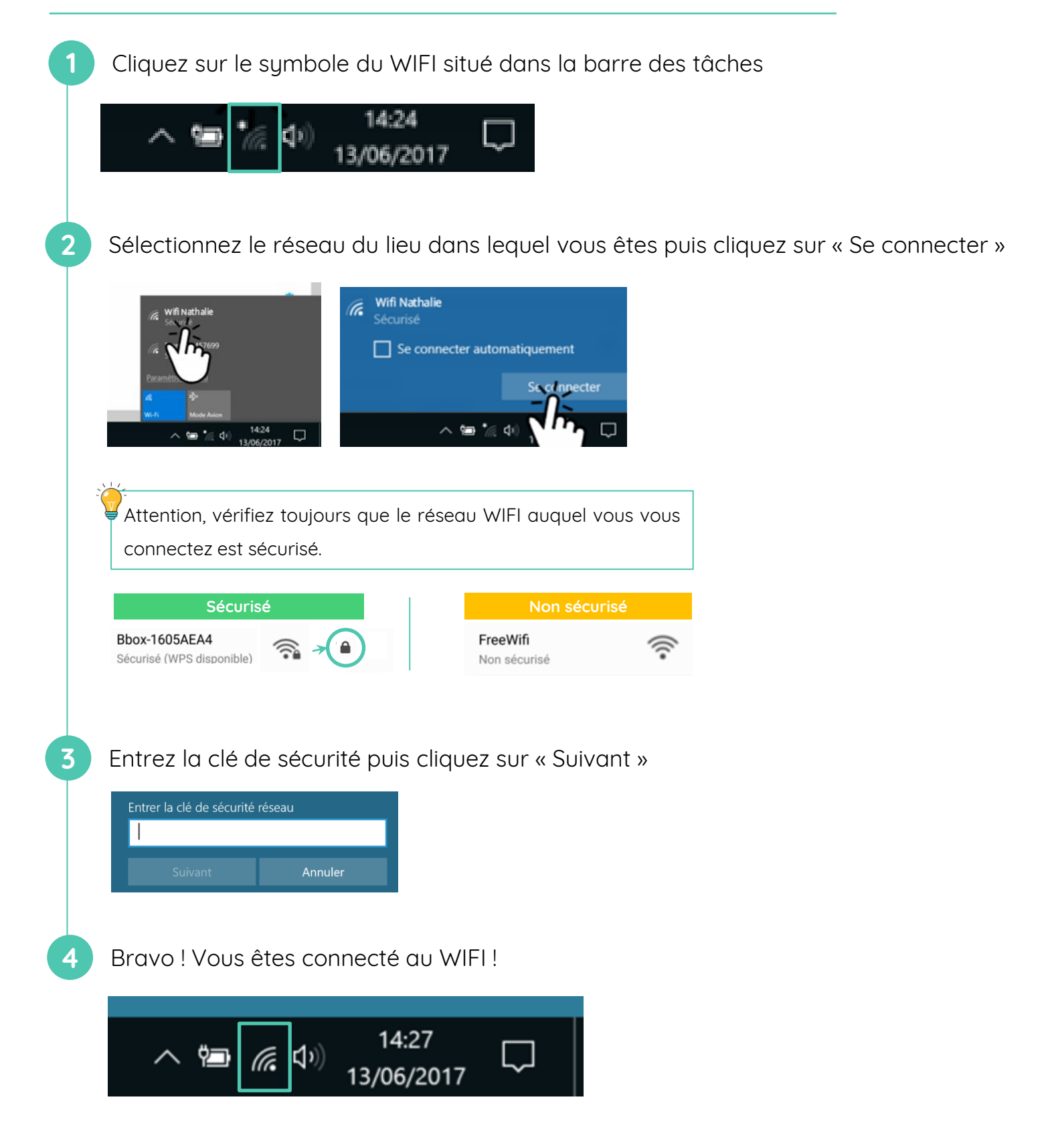

## Comment se connecter au WIFI avec **un smartphone ?**

Les captures d'écran ci-dessous ont été réalisées sous Android.

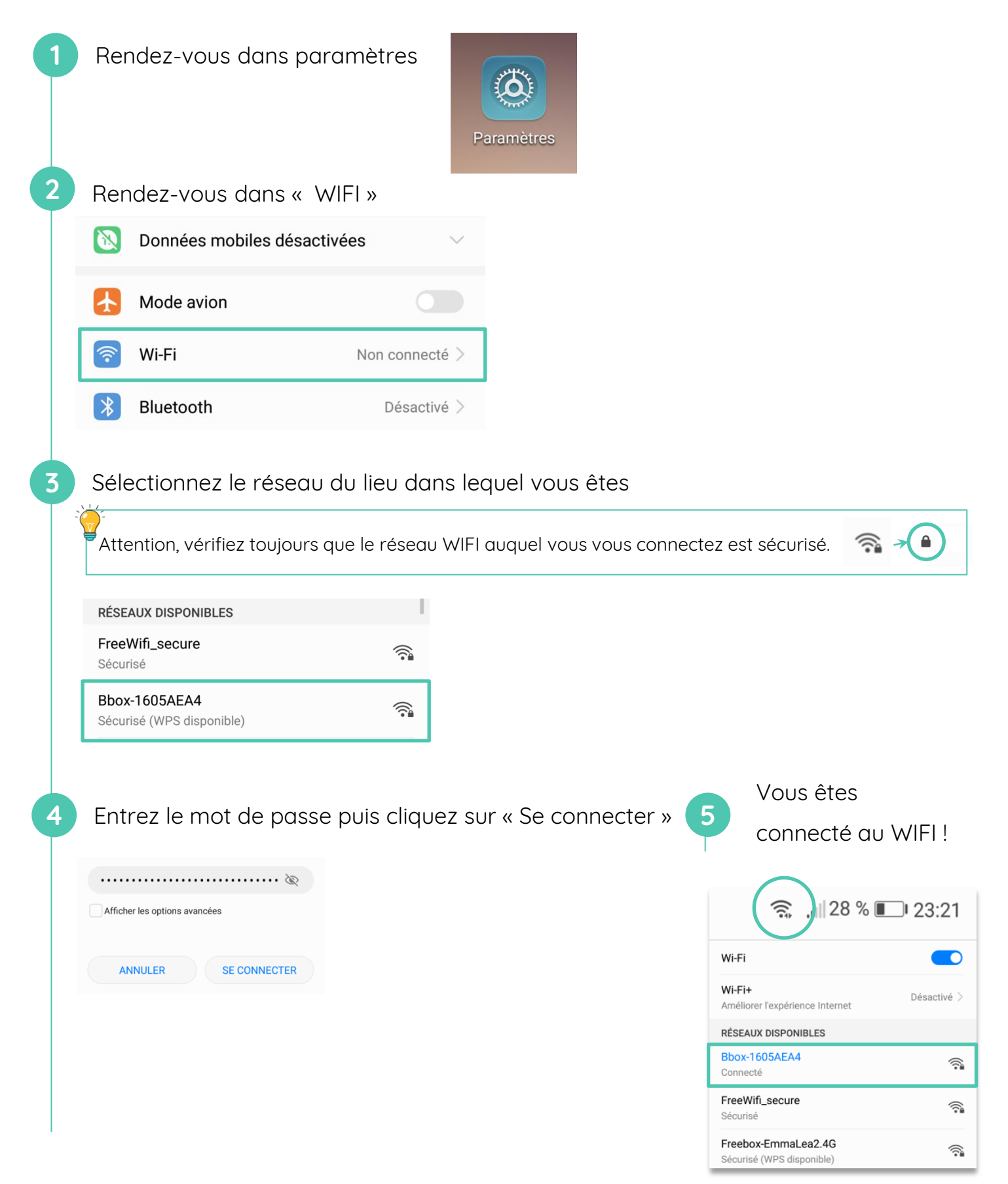

**Continuez à apprendre sur lesbonsclics.fr !**